**Capital Works Management Framework**

*How to use the* **Costing Document (Civil Engineering Works) Template**

**CO 2**

### How to use the Costing Document (Civil Engineering Works) Template Document Reference CO 2.0 V.1.0.

#### 28 July 2009

© 2009 Department of Finance

Published by: Department of Finance Government Buildings Upper Merrion Street Dublin 2.

This document is not to be taken as a legal interpretation of the contracts or of the provisions governing public procurement. All parties must rely exclusively on their own skills and judgement or upon those of their advisors when making use of this document. The Government Construction Contracts Committee (GCCC), the National Public Procurement Policy Unit (NPPPU) and the Department of Finance and any other contributor to this guidance note do not assume any liability to anyone for any loss or damage caused by any error or omission, whether such error or omission is the result of negligence or any other cause. Any and all such liability is disclaimed.

## **Contents**

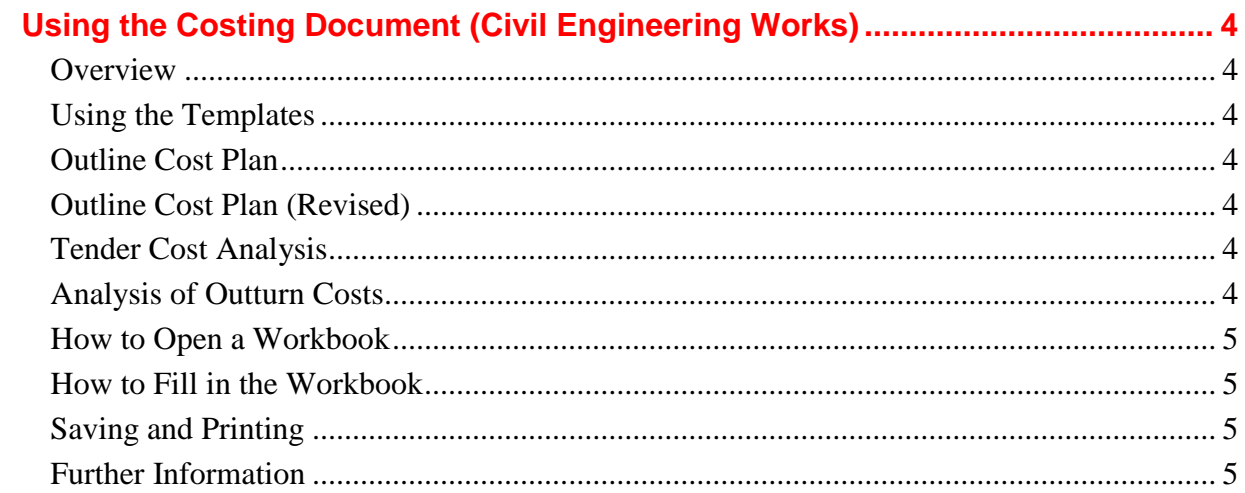

# <span id="page-3-0"></span>**Using the Costing Document (Civil Engineering Works)**

<span id="page-3-6"></span><span id="page-3-5"></span><span id="page-3-4"></span><span id="page-3-3"></span><span id="page-3-2"></span><span id="page-3-1"></span>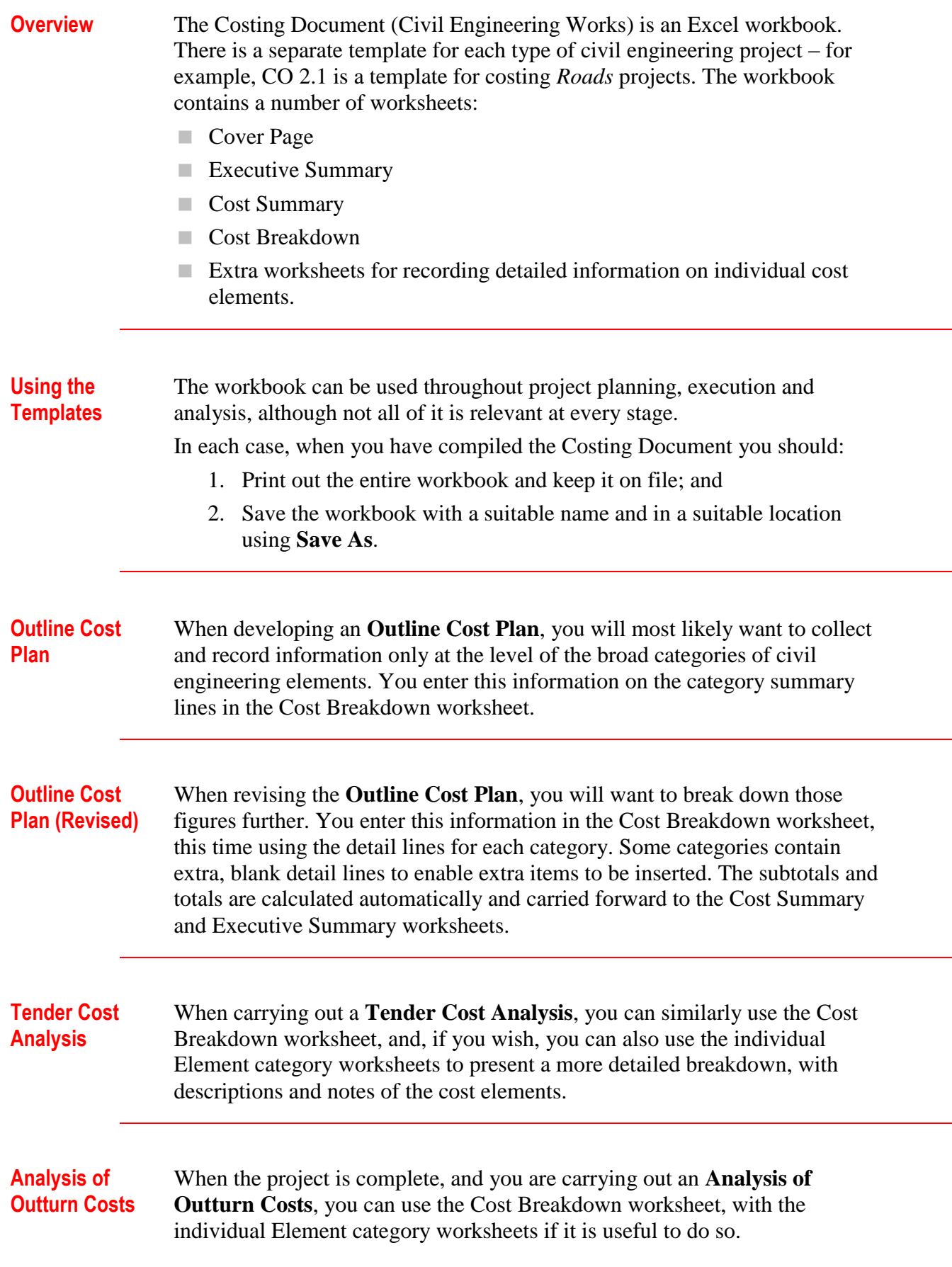

# **Using the Costing Document (Civil Engineering Works), Continued**

<span id="page-4-3"></span><span id="page-4-2"></span><span id="page-4-1"></span><span id="page-4-0"></span>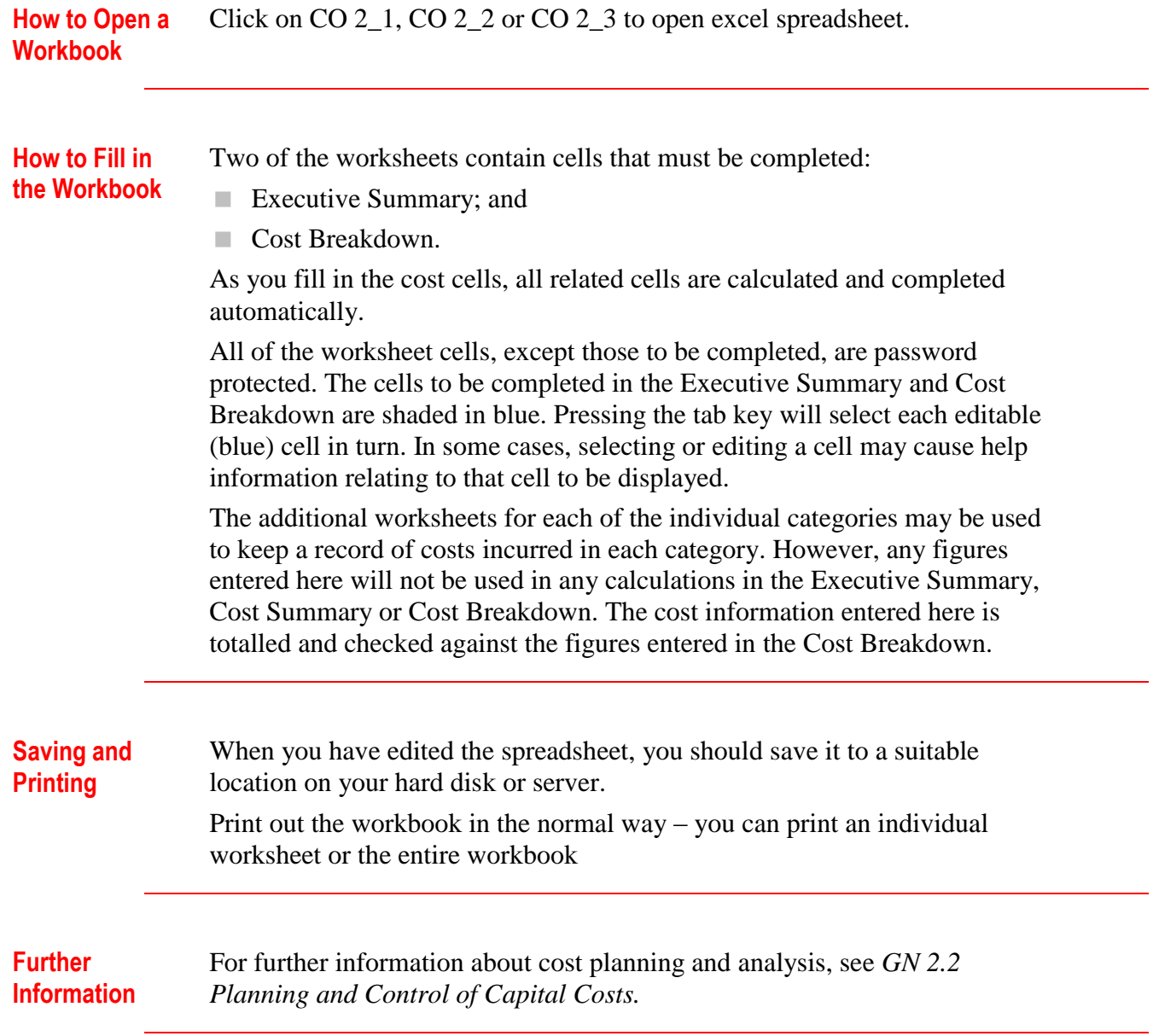